#### **Как посмотреть задания по дисциплинам, учебно-методические материалы.**

1. Авторизоваться в личном кабинете на сайте: sofmgri.ru

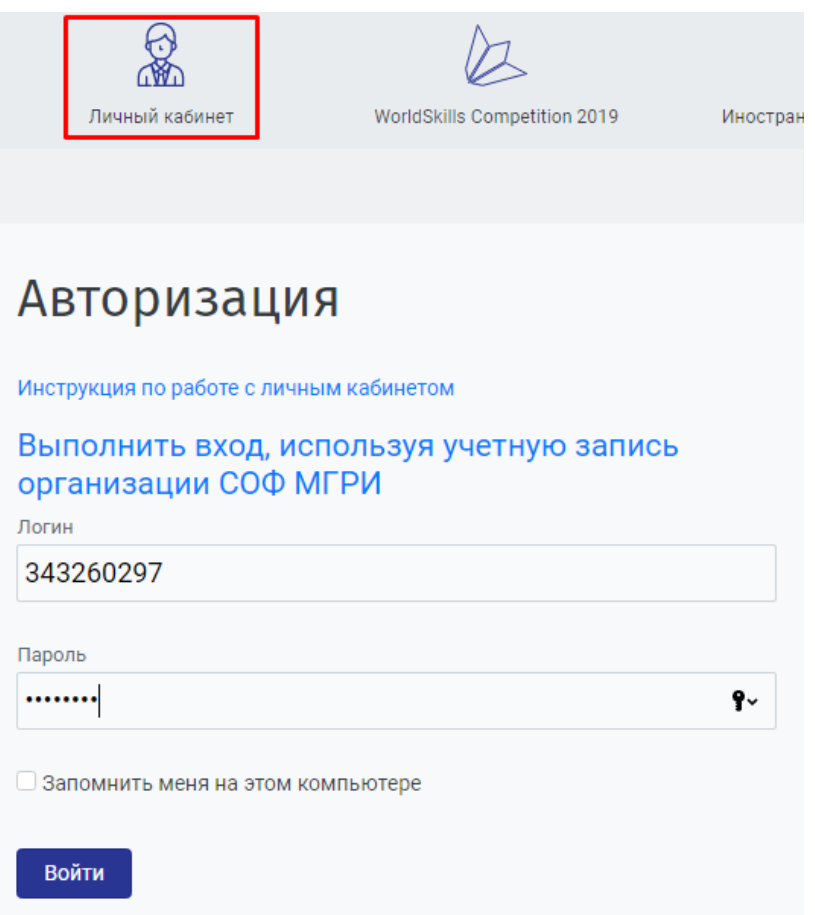

2. Перейти в меню «Общение» - «Личные сообщения, общение в группах»:

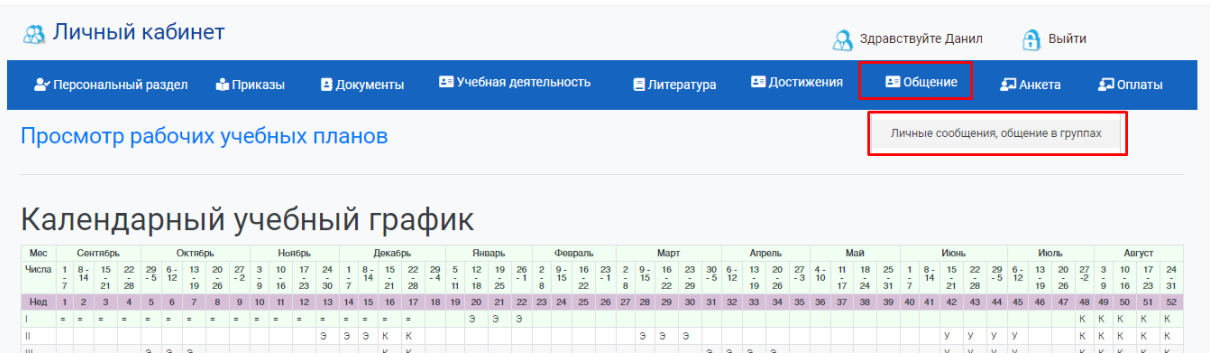

3. На форуме перейти в раздел «Общение для студентов ВО»:

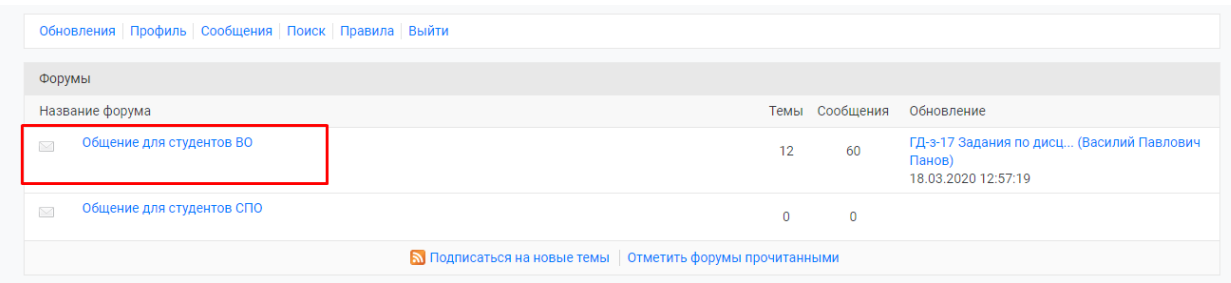

## 4. Выбрать нужную тему:

Общение для студентов ВО

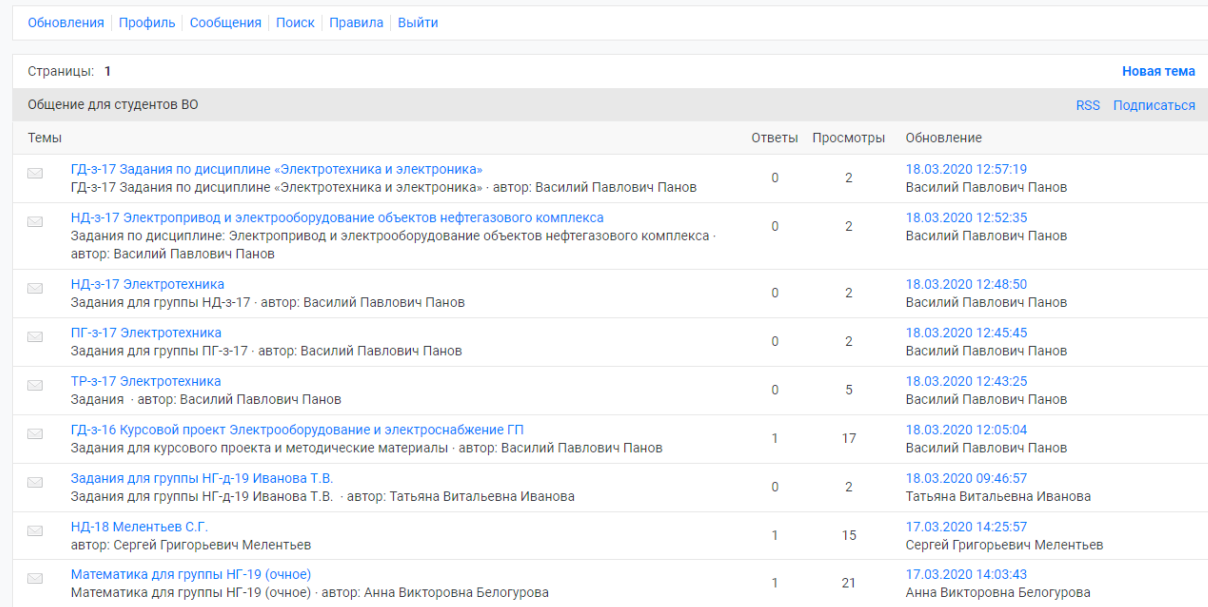

## 5. Скачать нужный материал

# ГД-з-16 Курсовой проект Электрооборудование и электроснабжение ГП

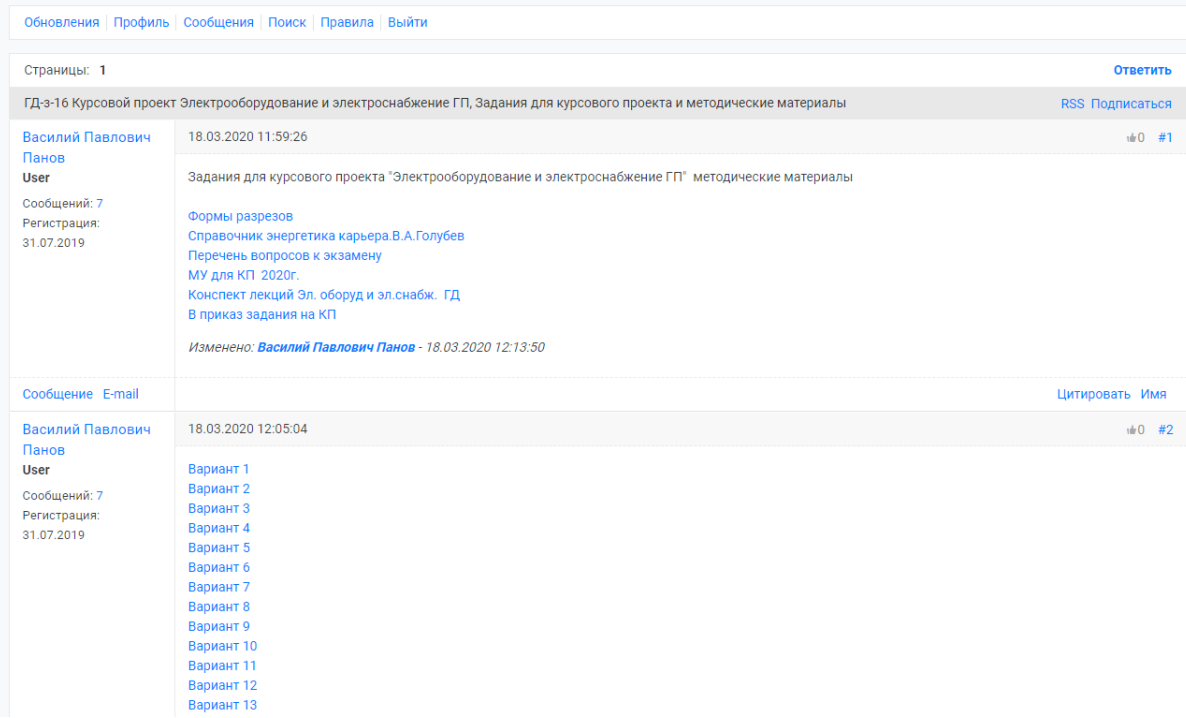

#### **Как написать личное сообщение преподавателю (другому студенту).**

1. В разделе «Общение для студентов ВО» выбрать ссылку «Сообщения»

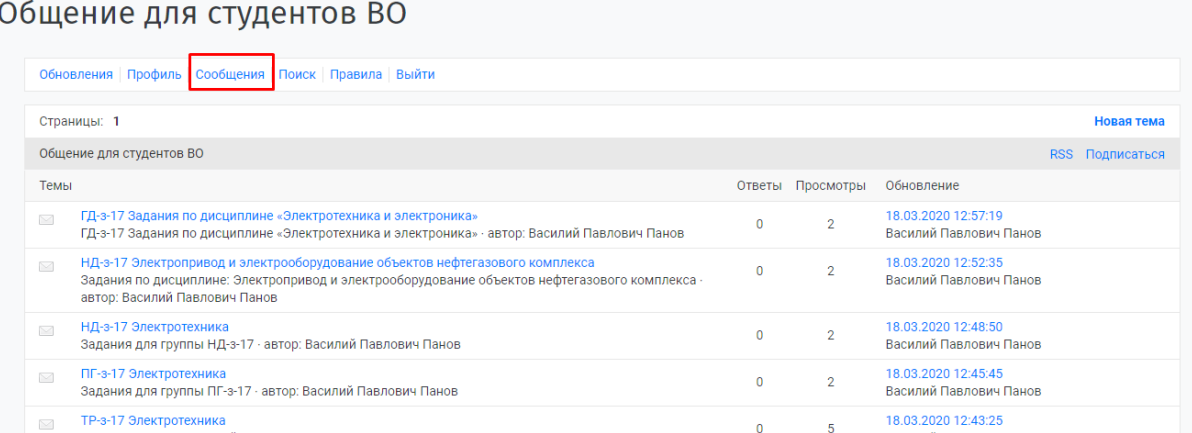

2. На странице «Персональные сообщения» выбрать ссылку «Новое сообщение»

## Персональные сообщения

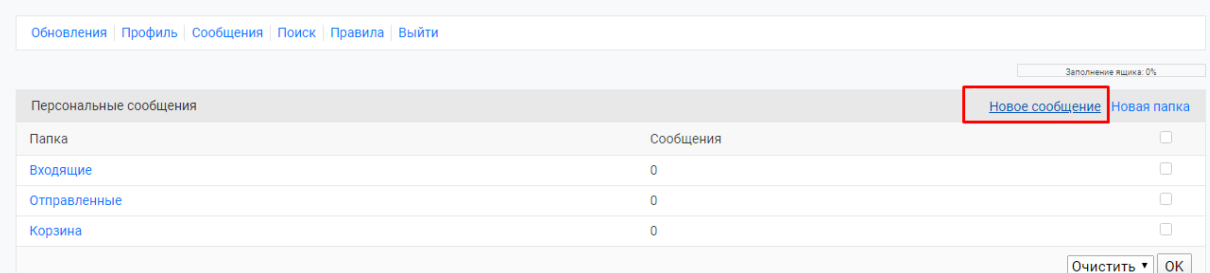

3. Заполнить обязательные поля: Название сообщения, Адресат. Для поиска адресата можно воспользоваться формой поиска «Найти адресата». В форме поиска нужно ввести фамилию, нажать на кнопку «Найти», из результатов поиска выбрать Адресата.

# Новое сообщение

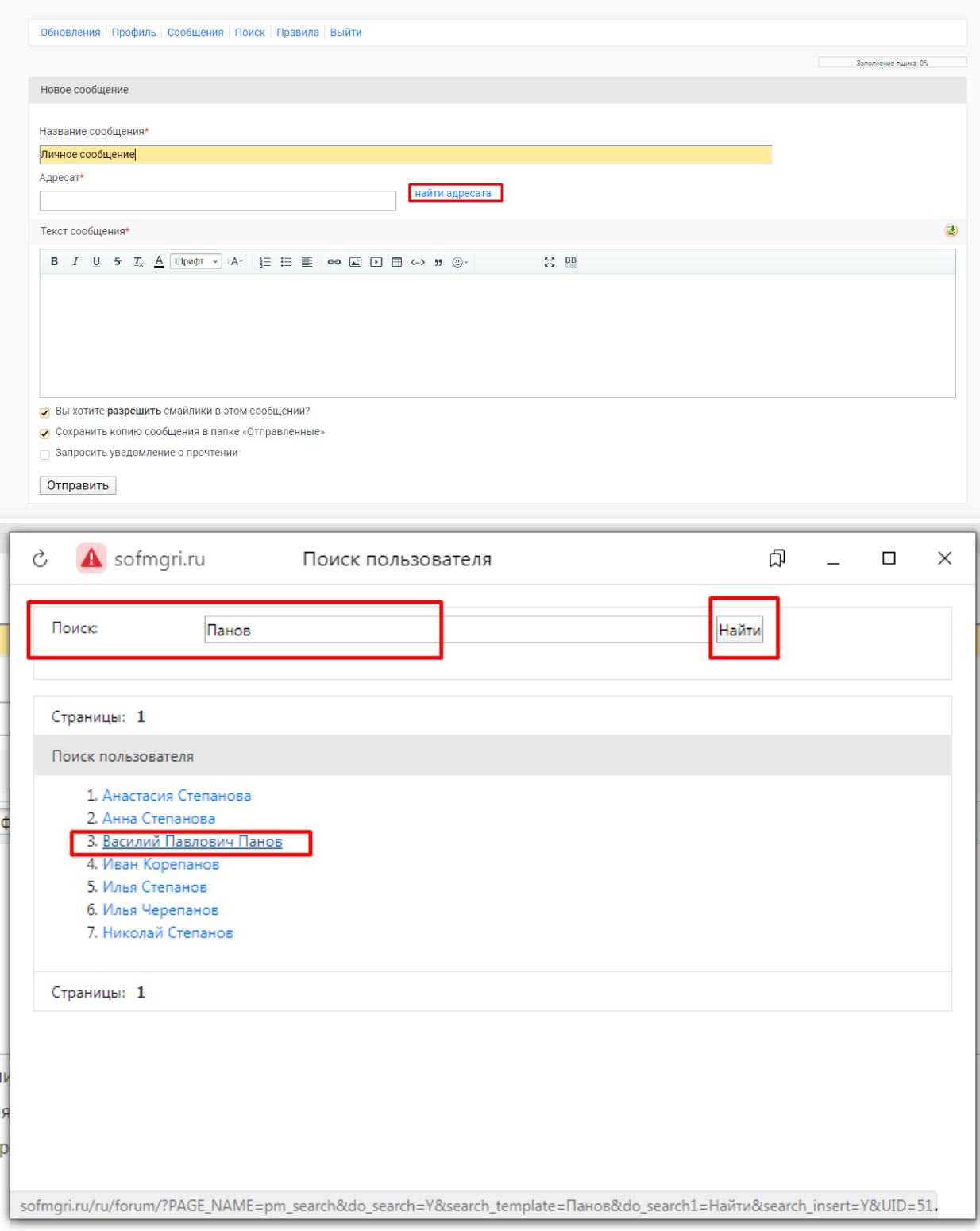

Написать текст сообщения и отправить.

## Новое сообщение

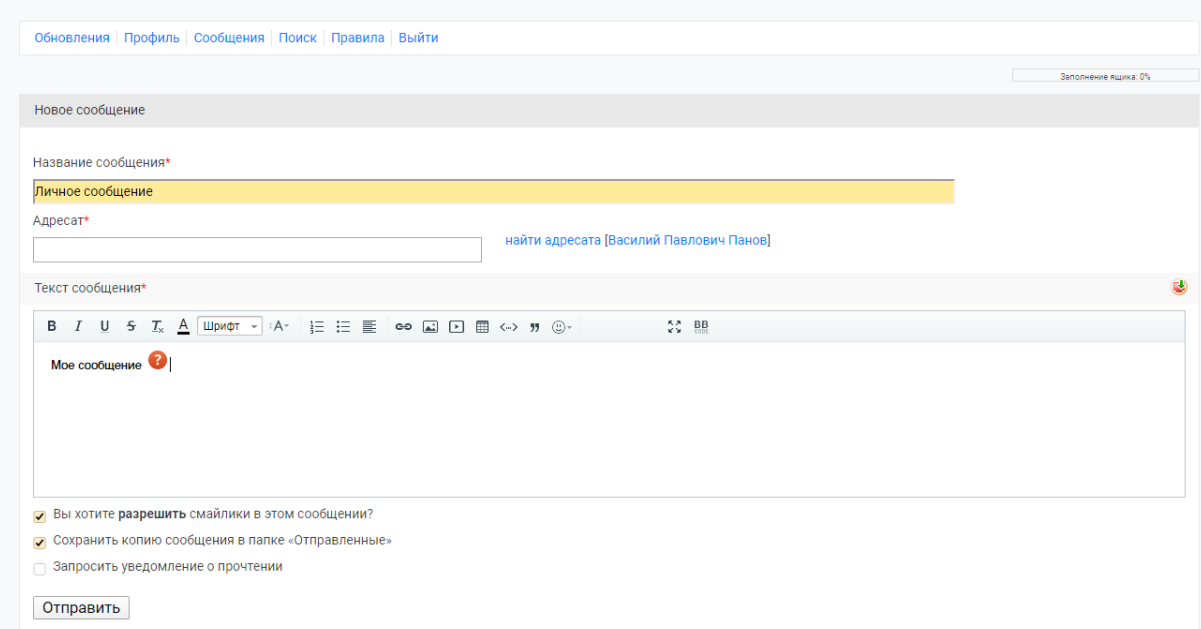

#### **Как посмотреть свой учебный план и рабочие программы дисциплин**

1. В личном кабинете перейти в меню «Учебная деятельность» - «Просмотр рабочих учебных планов»

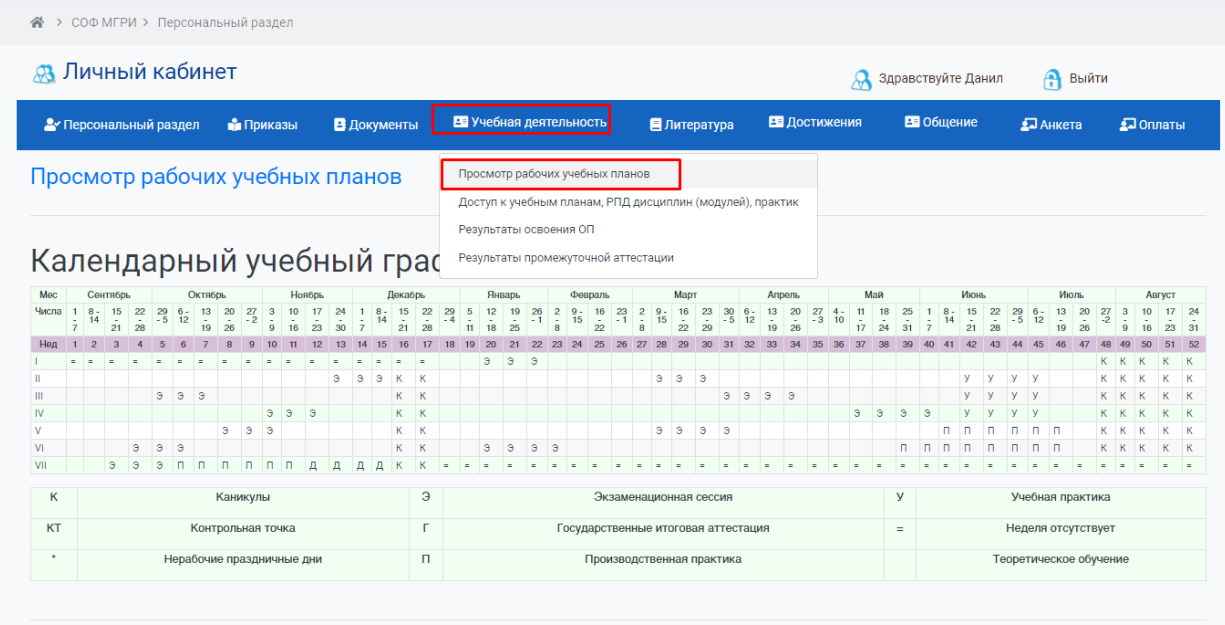

2. В этом разделе выбрать нужную специальность и нажать на ссылку РПД:

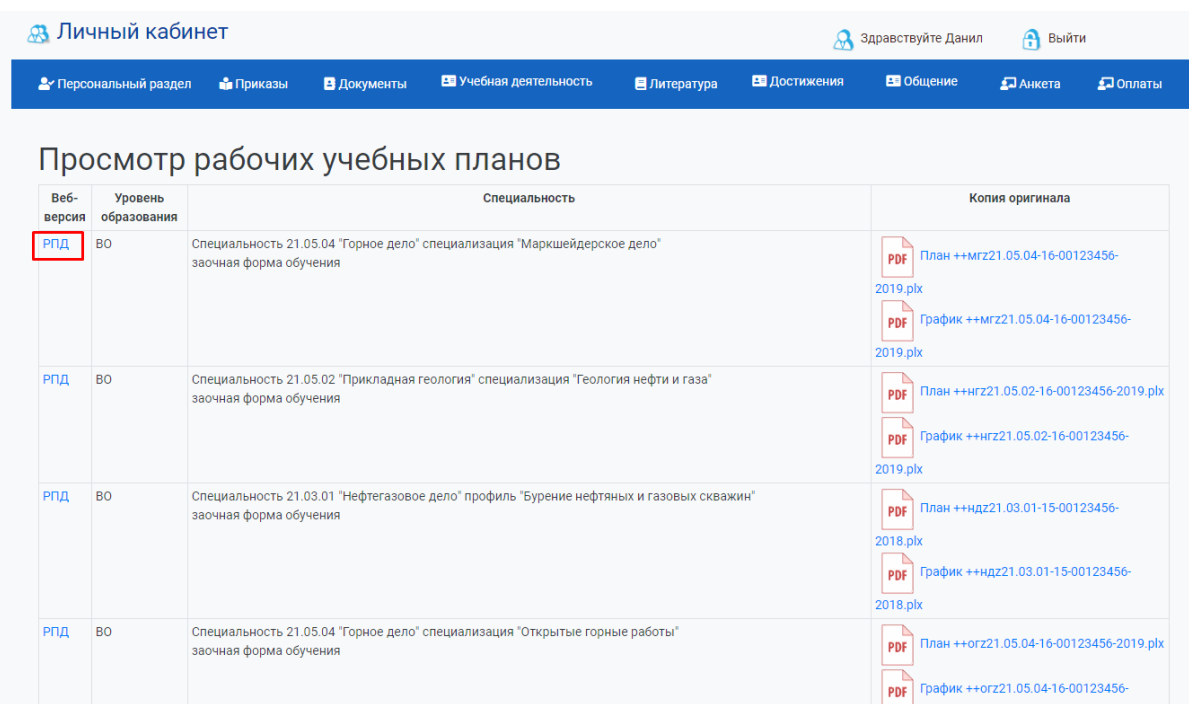

 $2019$ .plx

## 3. Выбрать нужную дисциплину и нажать на ссылку:

Специальность 21.05.04 "Горное дело" специализация №4 "Маркшейдерское дело"

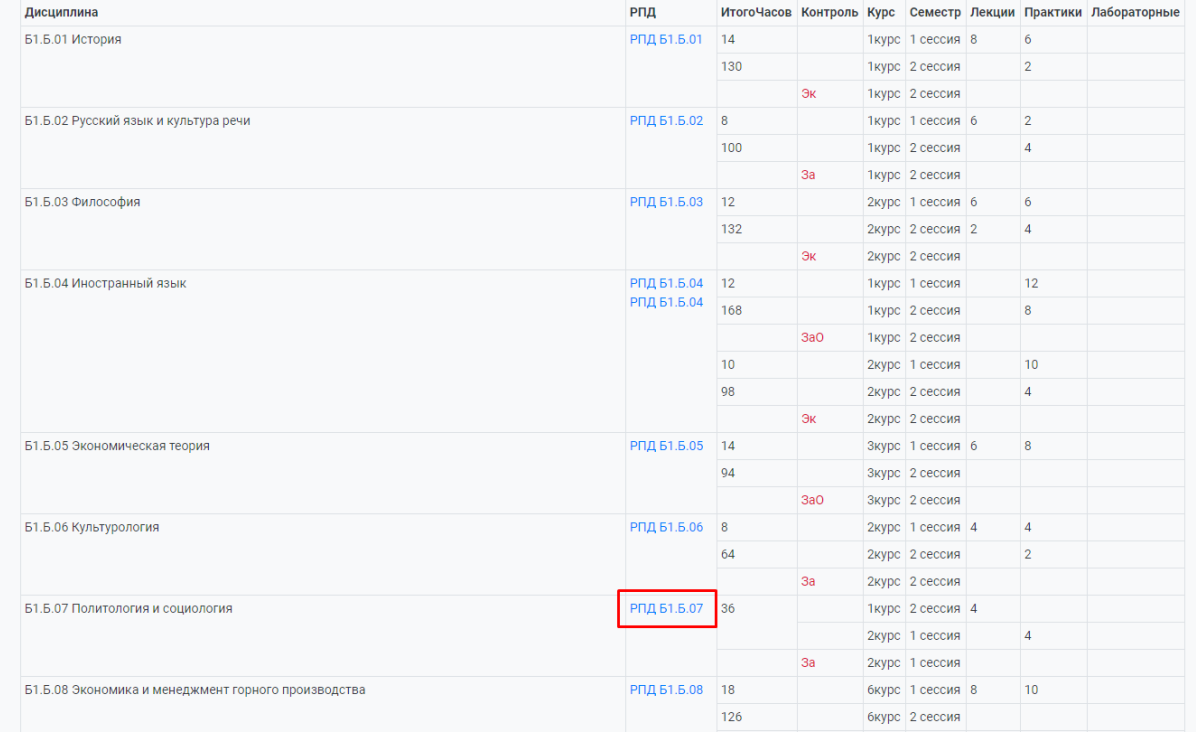

++07.МГ-ПолитИСоц-РПД-зо.pdf - Google Диск

• Открыть в приложении "Googl...  $\overline{\phantom{a}}$ МИНОБРНАУКИ РОССИИ<br>Старооскольский филиал<br>федерального государственного бюджетного учреждения<br>высшего образования «Российский государственный геологоразведочный университет имени<br>Серго Орджоникидзе»<br>(СОФ МГРИ) ТВЕРЖДАЮ Заведующий кафедрой Директор 140  $P.A. JlasapeB (H.O. Фаминня) (2019 r.$ Ź, С.И. Двоеглазов<br>(И.О. Фамилия)<br>2019 г.  $(moment)$  $D$  $66$ РАБОЧАЯ ПРОГРАММА ДИСЦИПЛИНЫ Б1.Б.07 ПОЛИТОЛОГИЯ И СОЦИОЛОГИЯ 21.05.04 Герное дело Специальность: шифр и наименование Специализация № 4 Маркшейдерское дело Специалитет Уровень высшего образования Виды профессиональной деятельности выпускника Производственно-технологическая Горный инженер (специалист) Квалификация выпускника Форма обучения Заочная Программа рассмотрена и утверждена на заседании кафедры Горного дела, экономики и природопользования, протокол № 7 от 22.05.2019 г.